## Login Destination

## Configuration > Personnes > Login Destinations > add...

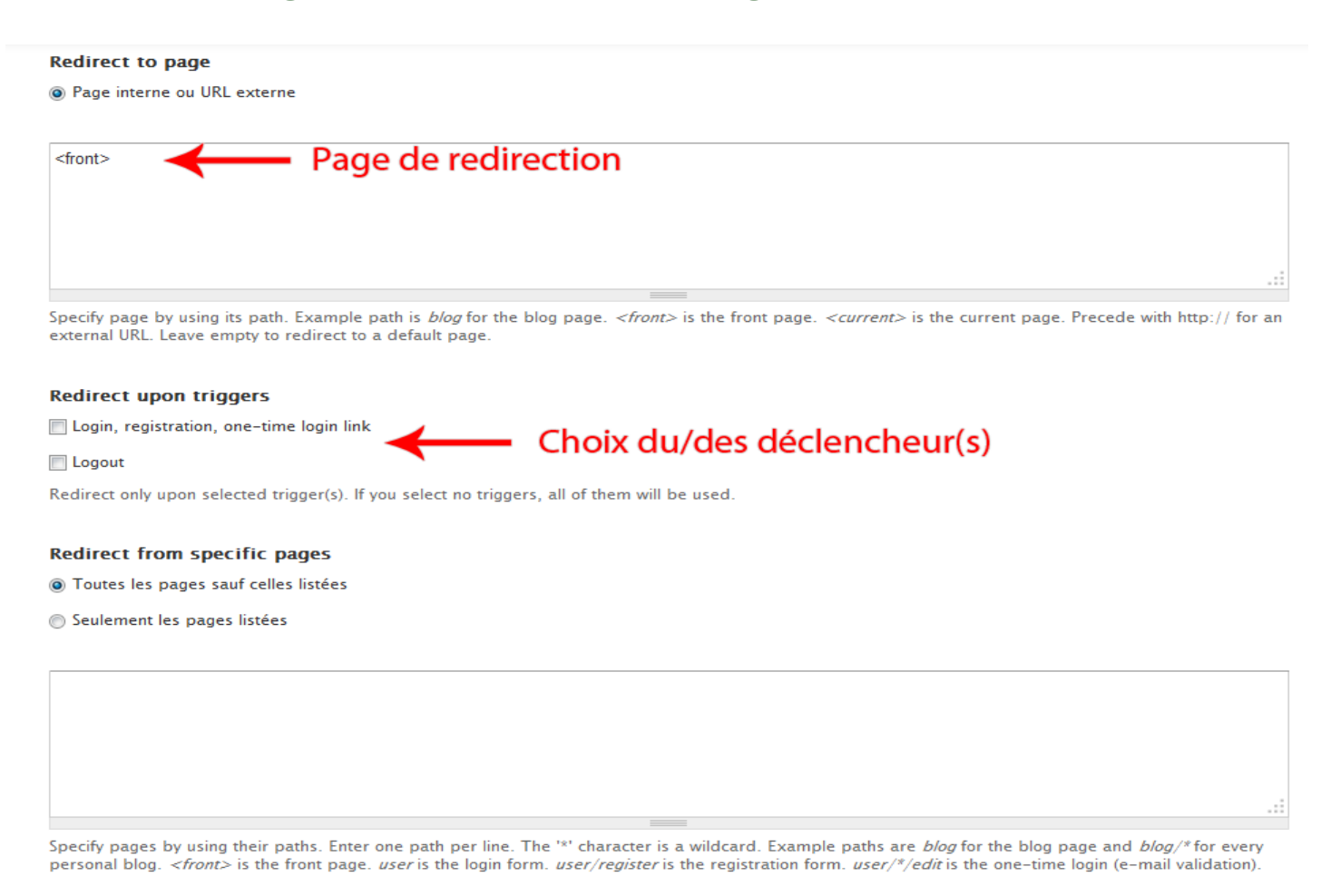

**Redirect users with roles** 

administrateur

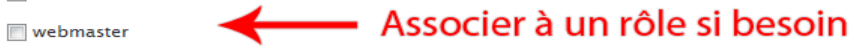

partenaire

Redirect only the selected role(s). If you select no roles, all users will be redirected.